## Adobe after effects cs6 keygen free download

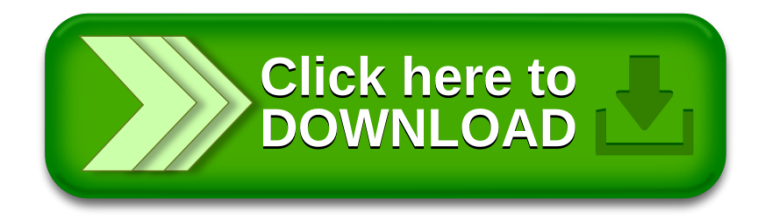